## How to include unity web player nplay failed

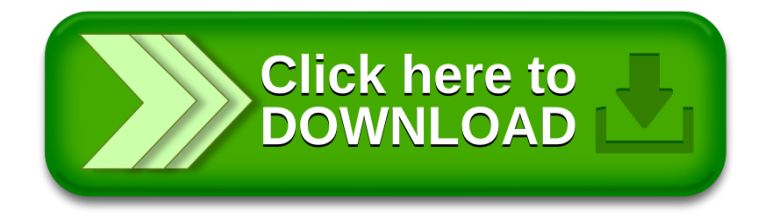